**?-股识吧**

 $K$ 

**股票发行股份怎么查询--如何查看一只股票的发行价**

, which is not defined as a set of  $\alpha$  , where  $\alpha$ 

, and  $\beta$  , and  $\beta$  , and  $\beta$  , and  $\beta$  , and  $\beta$  , and  $\beta$  , and  $\beta$  , and  $\beta$ 

 $F10$ 

APP

 $F10$ 

 $11$ 

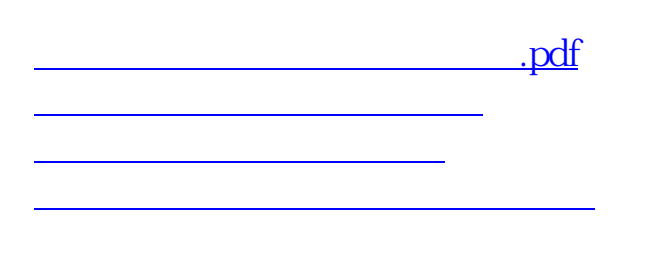

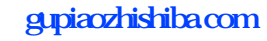

 $\overline{\phantom{a}}$  (documents). [更多关于《股票发行股份怎么查询》的文档...](https://www.baidu.com/s?wd=%E8%82%A1%E7%A5%A8%E5%8F%91%E8%A1%8C%E8%82%A1%E4%BB%BD%E6%80%8E%E4%B9%88%E6%9F%A5%E8%AF%A2)

<https://www.gupiaozhishiba.com/read/11140680.html>